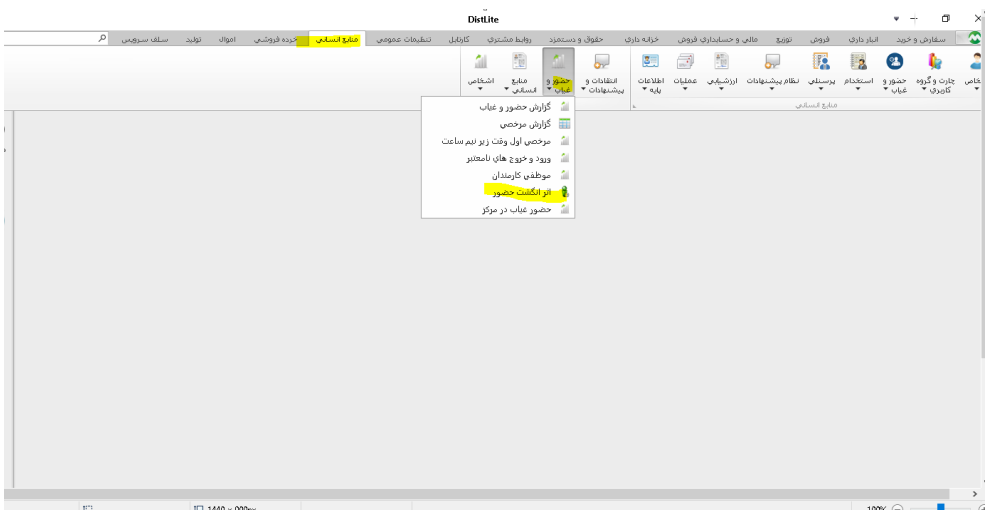

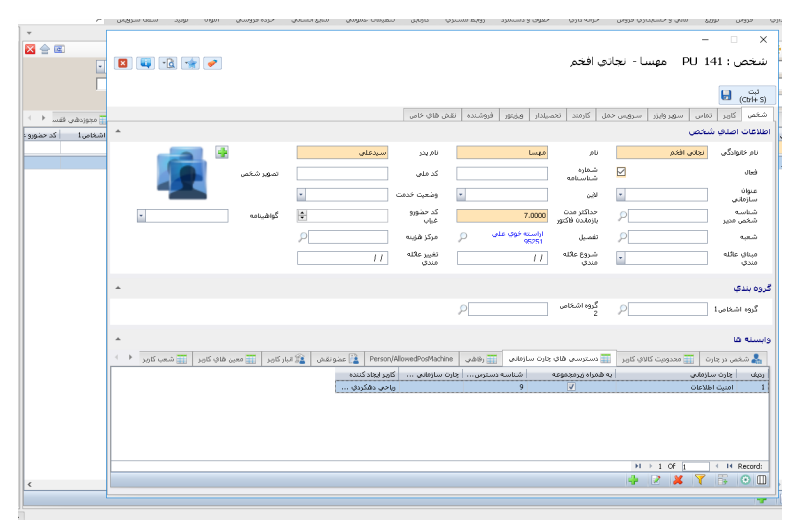

sql

select \* from [Authorization].Permissions where PermKey = 'InOut\_InOut\_CanViewAllEmployee'